#### Concurrent Systems, CSP, and FDR Dyke Stiles & Don Rice dyke.stiles@ece.usu.edu http://www.engineering.usu.edu/ece/ Utah State University June 2001

#### Why Concurrent Systems Design??

- **n Many systems are naturally concurrent!!**
- **Better engineering:** 
	- $\triangle$  Modularity
	- $\triangle$  Simplicity
- Reliability & Fault Tolerance
- $\blacksquare$  Speed on multiple processors

o a con que de la construcción de la contracción de la contracción de la contracción de la contracción de la c

## What Are Concurrent Systems?

Any system where tasks run concurrently

- time-sliced on one processor
- $\bullet$  and/or on multiple processors

Time-sliced examples:

- $\triangle$  Multiple independent jobs
	- Operating system
		- comms, I/O, user management
	- Multiple users' jobs
- $\bullet$  Multithreading within one job
	- $\triangle$ C++
	- $\triangle$  Java

Multiprocessor examples:

- Distributed memory (messagepassing) systems (e.g, Intel, NCube)
- Shared memory systems (e.g., Sun)

Example applications Numerical computation on multiprocessors

- $\triangle$  typically regular communication patterns
- relatively easy to handle

Example applications

Real-time systems on multiple processors

- $\bullet$  e.g., flight control, communications routers
- $\bullet$  irregular communication, often in closed loops
- difficult to get correct
- **may be prone to deadlock and livelock**  $\odot$

Example applications

System routines on one multiprocessor node

- Manage multiple user tasks
- $\bullet$  Manage communications
	- Route messages between tasks on node
	- Route messages to tasks on other nodes
	- Manage multiple links to other nodes
- July 5, 2001 Copyright G. S. Stiles 2001 8 • Manage I/O, interrupts, etc.

Example applications

System routines on one multiprocessor node

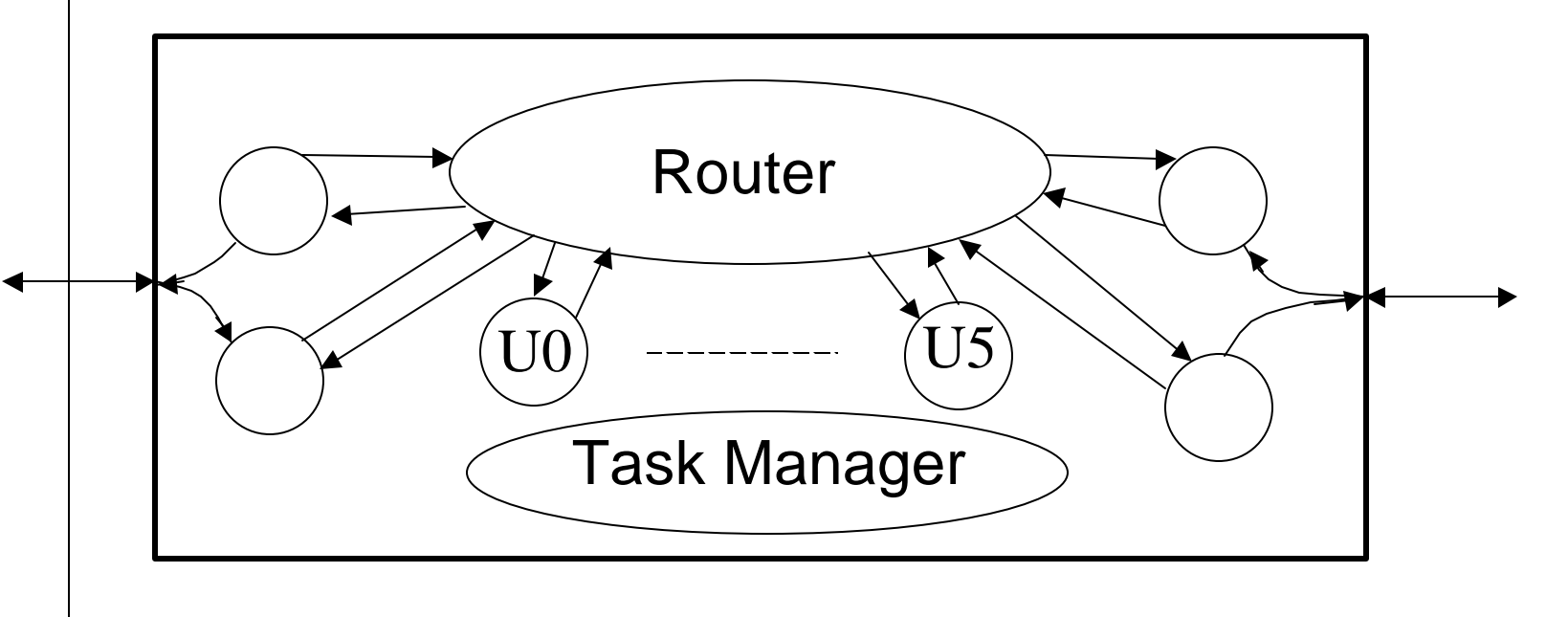

#### Example: complete routing system

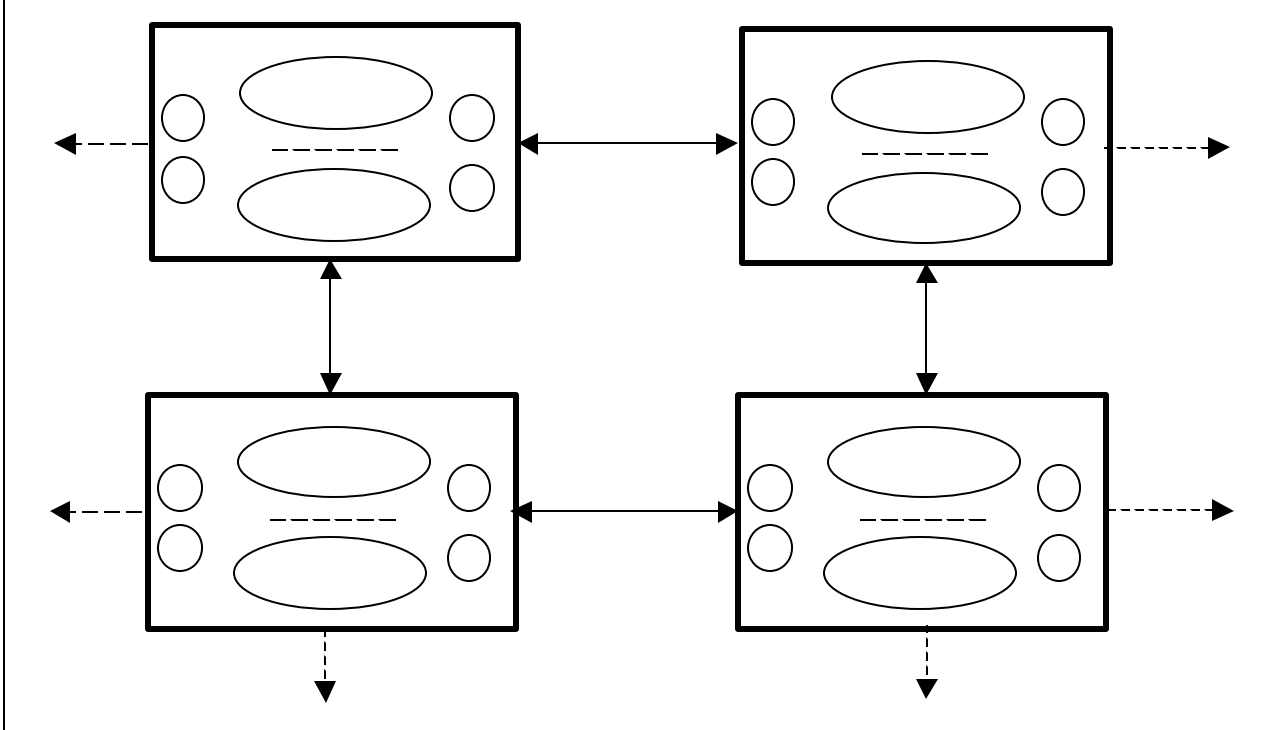

July 5, 2001 Copyright G. S. Stiles 2001 10

#### What Is "Difficult" About Concurrent Systems?

- Correctness
- **n** Deadlock
- **n** Livelock

# Why is Correctness an Issue?

- Multiple processes execute their instructions more or less at the same time.
- The actual operations may interleave in time in a great number of ways:
	- ◆ For *n* processes with *m* instructions, there are (*nm*)!/(*m*!)^*n* interleavings.
	- $\triangle$  Two processes of 10 instructions each have 184,756 interleavings!!

100000000000000000000000000000

#### **Correctness**

Example: the bank balance problem ATM:

fetch balance  $balance = balance - $100$ store balance Payroll Computer: fetch balance  $balance = balance + $1000$ store balance

#### Bank Balance Original balance = \$1000 Interleaving 1: ATM Payroll Computer  $t<sub>1</sub>$ fetch \$1000  $t_2$  balance = \$1000 - \$100  $t<sub>3</sub>$  store \$900  $t_4$ fetch \$900  $t_5$  balance = \$900 + \$1000  $t<sub>6</sub>$  store \$1900 Final balance = \$1900: Correct!

July 5, 2001 Copyright G. S. Stiles 2001 14

#### Bank Balance Original balance = \$1000 Interleaving 2: ATM Payroll Computer  $t<sub>1</sub>$ fetch \$1000  $t<sub>2</sub>$ fetch \$1000  $t_3$  balance = \$1000 + \$1000  $t_4$  store \$2000  $t_5$  balance = \$1000 - \$100  $t<sub>6</sub>$  store \$900

Final balance = \$900: WRONG!

July 5, 2001 Copyright G. S. Stiles 2001 15

#### Bank Balance

Only 2 of the twenty possible interleavings are correct!!

Concurrent systems must have some means of guaranteeing that operations in different processes are executed in the proper order.

#### Deadlock

All processes stopped:

- often because each is waiting for an action of another process
- processes cannot proceed until action occurs

### Deadlock

#### Example: Shared Resource

Two processes wish to print disk files. Neither can proceed until it controls both the printer and the disk; one requests the disk first, the other the printer first:

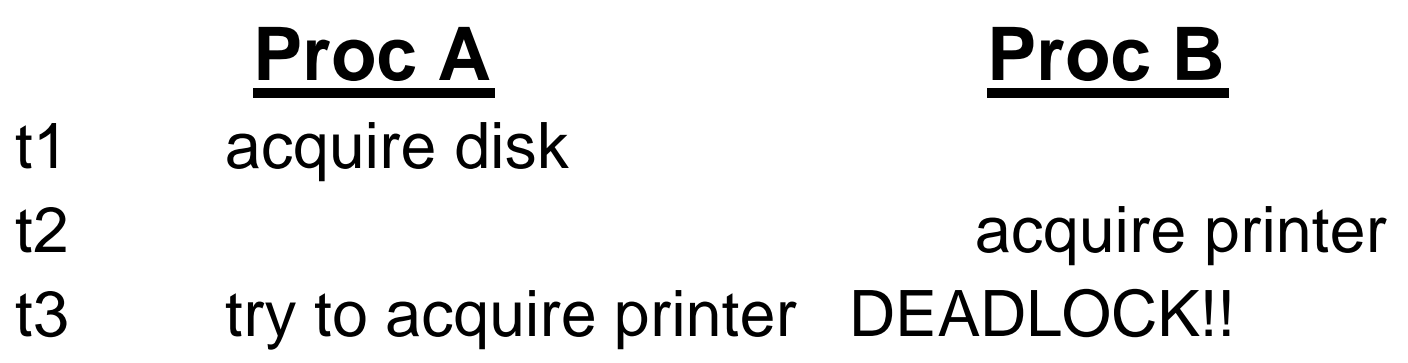

July 5, 2001 Copyright G. S. Stiles 2001 18

## Livelock

- **n** Program performs an infinite unbroken sequence of internal actions
- $\blacksquare$  Refuses (unable) to interact with its environment.
- Outward appearance is similar to deadlock but the internal causes differ significantly.
- Example: two processes get stuck sending error messages to each other.

#### Concurrent Designs Requires:

- **n** Means to guarantee correct ordering of operations
- Models to avoid and tools to detect
	- $\bullet$  Deadlock
	- $\triangle$  Livelock

## CSP: A Solution

Communicating Sequential Processes (CSP)

- ◆ Processes interact only via explicit blocking events.
	- Blocking: neither process proceeds until both processes have reached the event.
- $\triangle$  There is absolutely no use of shared variables outside of events.
- $\bullet$  Can be done with care from semaphores, wait, etc.

#### CSP

A *process algebra* – Provides formal (mathematical) means and CASE tools for

- Describing systems of interacting concurrent processes
- ◆ Proving properties of concurrent systems
	- Agreement with specifications
	- Deadlock freedom
	- Divergence freedom

# CSP Design Philosophy

- Complex applications are generally far easier to design as systems of
	- $\bullet$  many small, simple processes
	- $\bullet$  that interact only via explicit events.
- Unconstrained use of shared memory can lead to designs that
	- $\bullet$  are extremely difficult to implement
	- $\bullet$  are not verifiable

Virtual Channel System

- $\bullet$  Two processes must be able to send identifiable messages over a single wire.
- $\triangleleft$  Solution: append channel identifier to messages, and wait for ack to control flow.

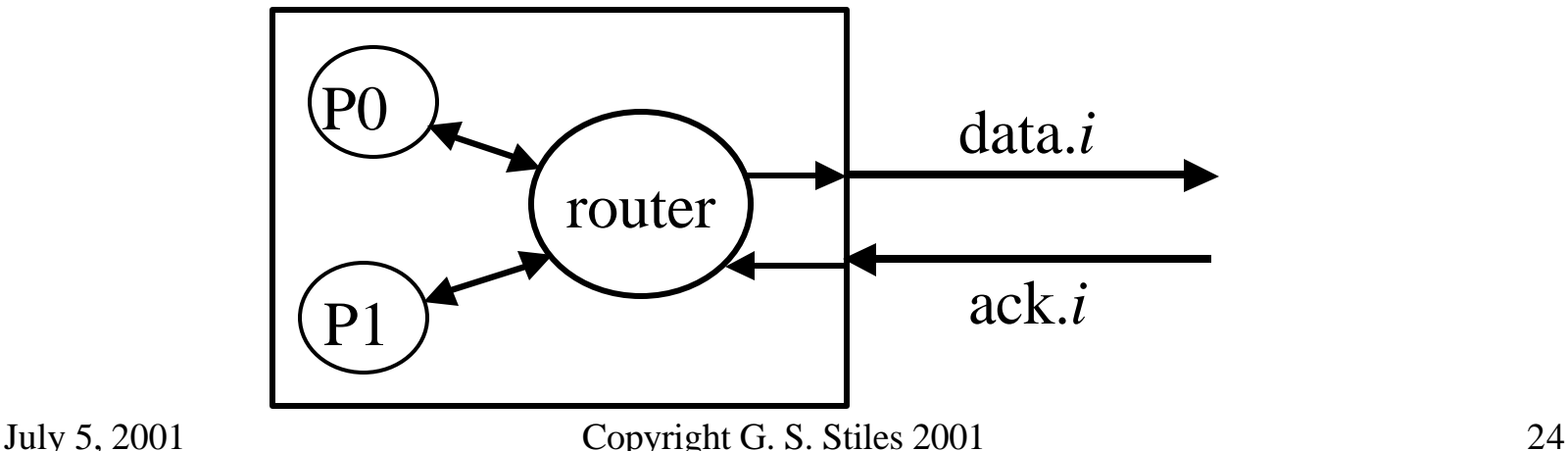

Router: single process design

- $\bullet$  Software state machine
- $\triangleleft$  State variables are the message states:
	- $\triangle$  0: waiting to input
	- $\triangle$  1: waiting to send downstream
	- $\triangle$  2: waiting for ack
- $\triangle$  Result: 3 x 3 = 9 state case statement

Router: single process design Example case clause:

> $(S0 = input0, S1 = input1)$ : Read(channel0, channel1)

> > If (channel0)

write data.0

 $S0 = send0$ ;

Else

write data.1

 $S1 = send1;$ 

July 5, 2001 Copyright G. S. Stiles 2001 26

#### Router: single process design

- $\triangle$  Nine states not too bad, but complex enough to require care in the implementation.
- $\triangleleft$  But: if we add another input, it goes to 27 states, and a fourth gives us 81 states!!!
- $\bullet$  What are your odds of getting this right the first time?
- $\triangleleft$  Would debugging 81 states be much fun???

Router: multiple process design

- $\triangle$  One process to monitor each input and wait for the ack (these are identical)
- $\bullet$  One multiplexer process to send the inputs downstream
- $\bullet$  One demultiplexer process to accept and distribute the acks

Router: multiple process design: block diagram

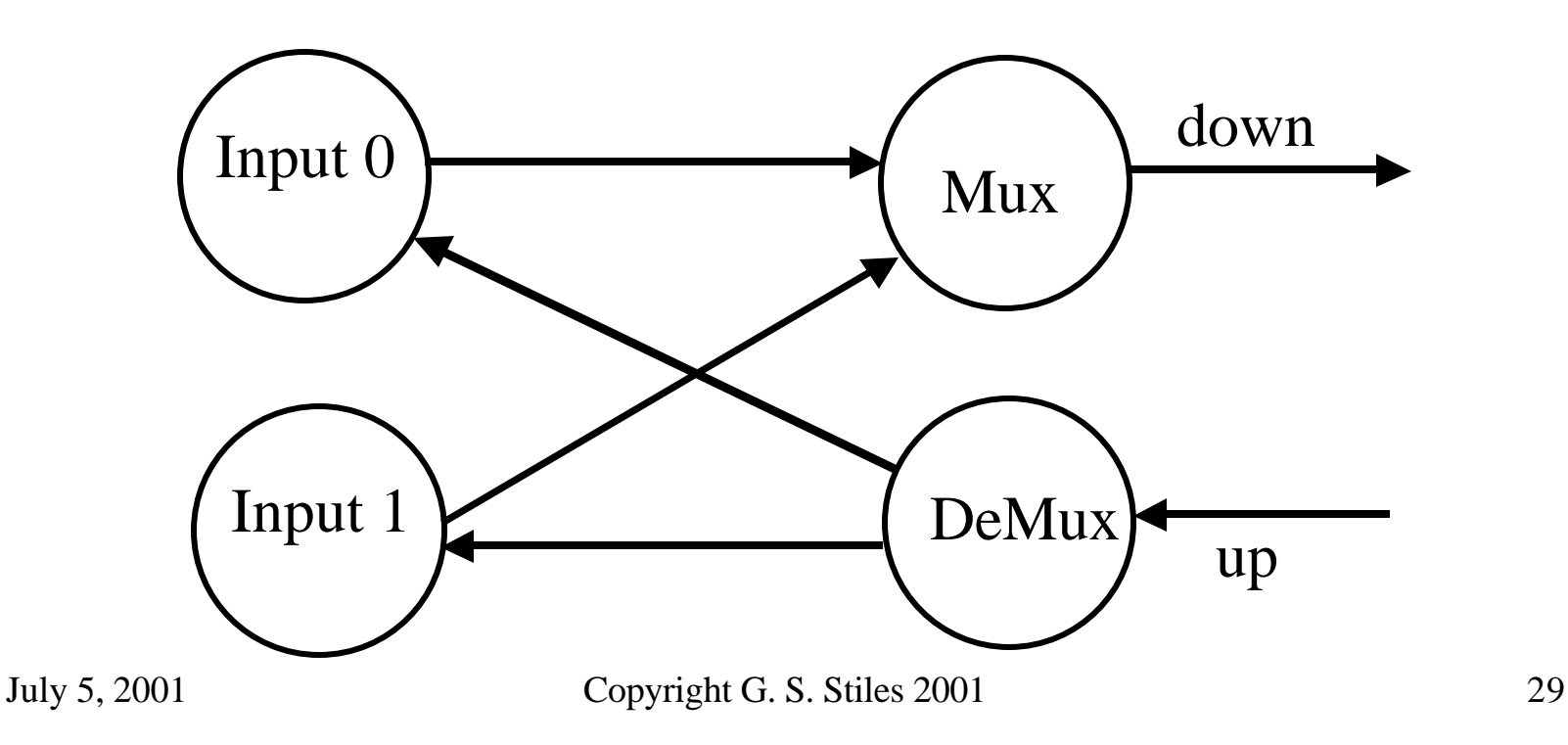

Router: multiple process design Input process: **While (true)**

**read input;**

**write input to Mux;**

**wait for ack from DeMux;**

July 5, 2001 Copyright G. S. Stiles 2001 30

Router: multiple process design Mux process **While (true) read (input0, input1) if (input0) write data.0 else write data.1;**

Router: multiple process design DeMux process **While (true) read ack; if (ack == 0) write ack0 else write ack1;**

- Router: multiple process design; Summary
	- $\triangle$  Three processes 4 lines each!!
	- $\triangle$  Add another input?
		- Add one input process
		- Mux modified to look at 3 inputs
		- Demux modified to handle 3 different acks
- Which implementation would you rather build?

#### Formal Methods

- Formal methods: mathematical means for designing and proving properties of systems.
- Such techniques have been in use for decades in
	- $\triangle$  Analog electronics
		- ◆ Filter design: passband, roll-off, etc
		- Controls: response time, phase characteristics

#### Formal Methods

Digital design

- $\triangle$  Logic minimization
- Logical description to gate design
- <sup>t</sup> Formal language description of algorithm to VLSI masks (e.g., floating-point processor design)

#### Formal Methods

Two methods of formal design:

- $\bullet$  1. Derive a design from the specifications.
- $\triangle$  2. Assume a design and prove that it meets the specifications.
- CSP: deals only with interactions between processes.
- CSP: does not deal (easily) with the internal behavior of processes.
- **Hence other software engineering** techniques must be used to develop & verify the internal workings of processes.

#### The two components of CSP systems:

- ◆ *Processes*: indicated by upper-case: *P*, *Q*, *R*, *…*
- ◆ Events: indicated by lower-case: *a*, *b*, *c*, *…*

Example: a process *P* engages in events *a*, *b*, *c*, *a*, and then *STOP*s:

$$
P = a \rightarrow b \rightarrow c \rightarrow a \rightarrow STOP
$$

*"*→*"* is the *prefix* operator;

*STOP* is a special process that never engages in any event.

# CSP Example

- A practical example: a simple pop machine accepts a coin, returns a can of pop, and then repeats:
	- $\triangle$  *PM* = coin  $\rightarrow$  pop  $\rightarrow$  *PM*
	- $\bullet$  Note the recursive definition which is acceptable; substituting the *rhs* for the occurrence of *PM* in the *rhs*, we get
	- $\bullet$   $PM = coin \rightarrow pop \rightarrow coin \rightarrow pop \rightarrow PM$
	- $\bullet$  (RT processes are often non-terminating.)

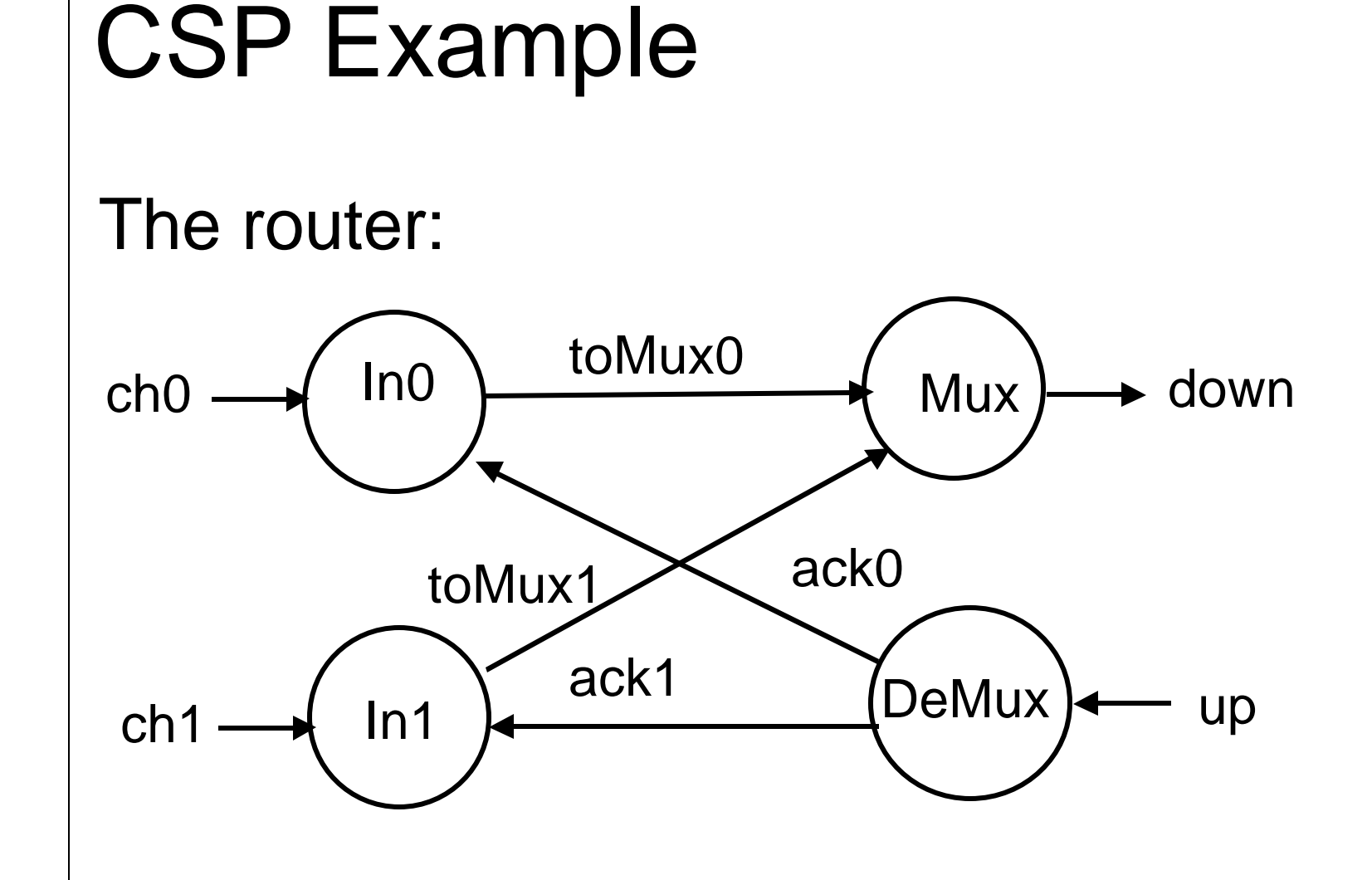

#### The router processes: Input

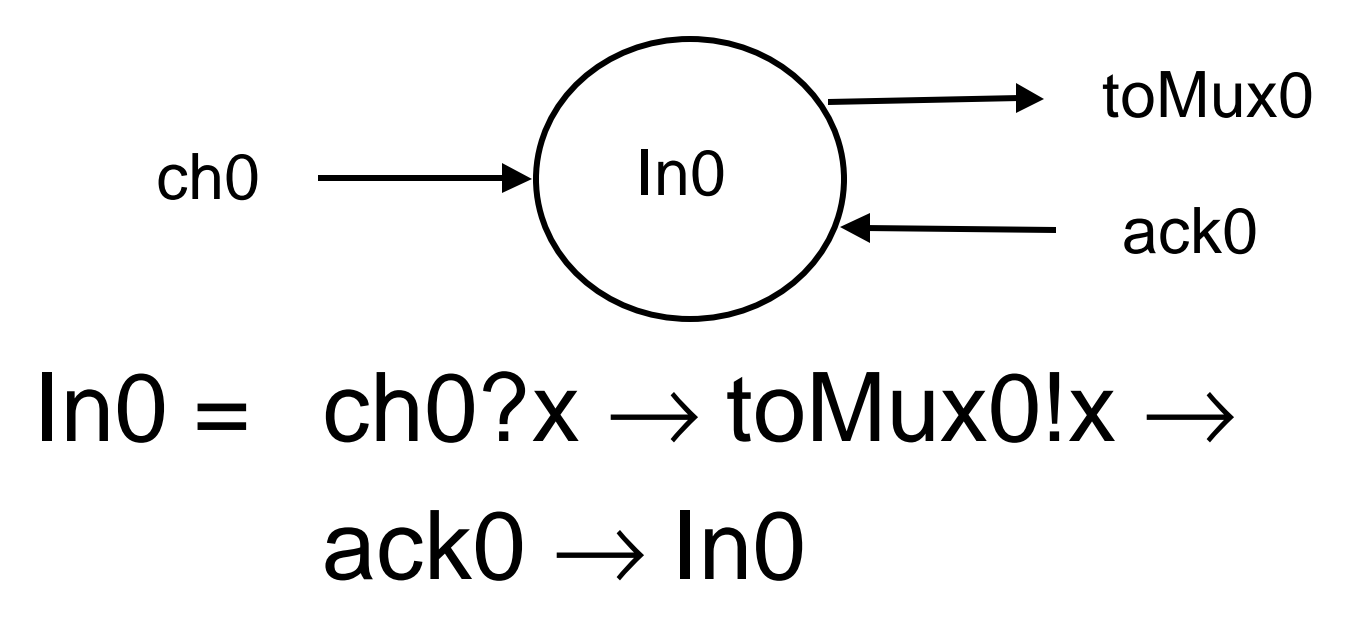

#### The router processes: Mux

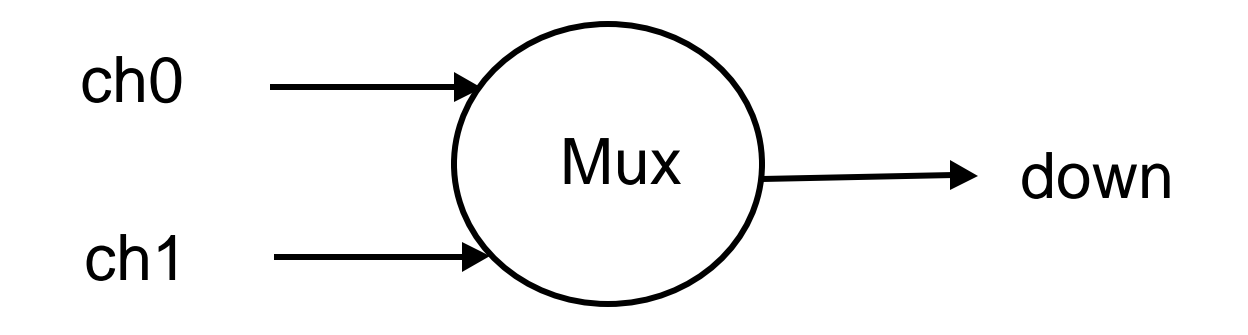

 $Mux =$  toMux0?x  $\rightarrow$  down!x.0  $\rightarrow$  Mux

toMux1? $x \rightarrow$  down!x.1  $\rightarrow$  Mux

July 5, 2001 Copyright G. S. Stiles 2001 43

#### The router processes: DeMux

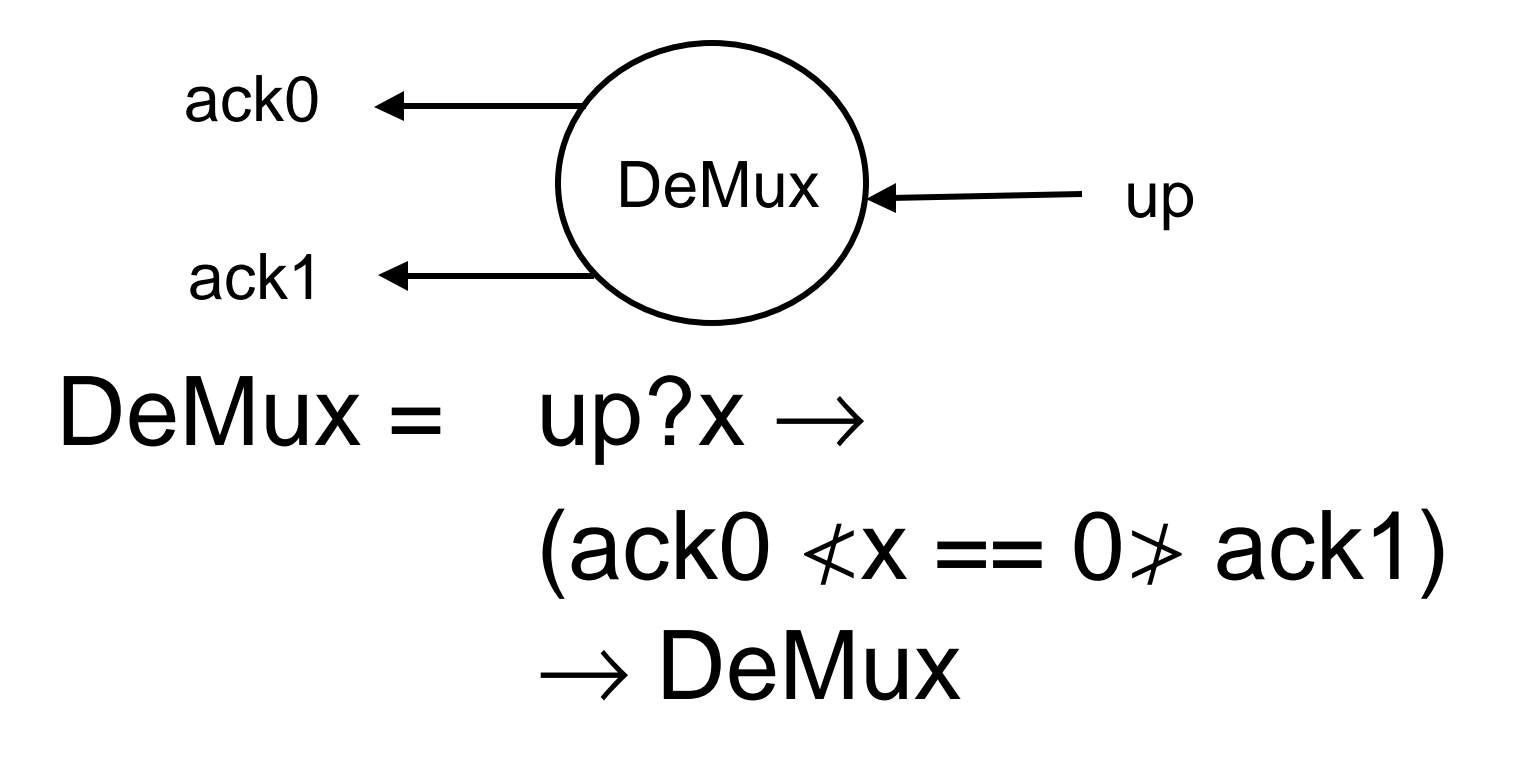

#### Example: the process graph of a data acquisition system (NB: no arrows...):

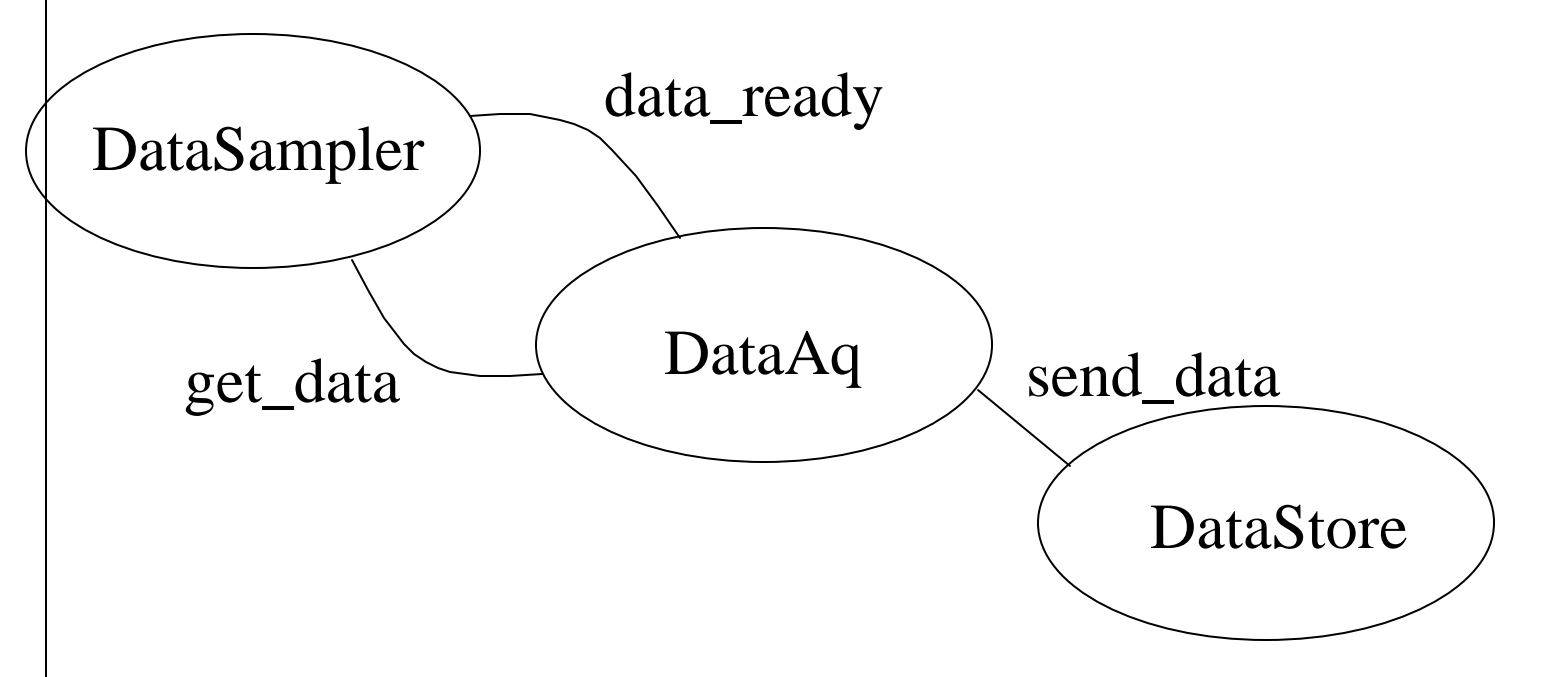

- $\blacksquare$  DataAq: waits until it is notified by the sampler that data is ready, then gets and transforms the data, sends it on to be stored, and repeats:
	- <sup>u</sup> *DataAq = data\_ready* → *get\_data* → *send\_data* → *DataAq*
- Note that the transform is an internal process and is not visible; *data\_ready, get\_data,* and *send\_data* are events engaged in with other processes.

- The data sampling process would engage in the events *data\_ready* and *get\_data*:
	- *DataSampler = data\_ready* → *get\_data*  → *DataSampler*
- Data store engages only in *send\_data*: *DataStore = send\_data* → *DataStore*

- We thus have three processes, each of which has an *alphabet* of events in which it can engage:
	- <sup>u</sup> *DataSampler*: *ASa =* {*data\_ready, get\_data*}
	- <sup>u</sup> *DataAq*: *ADA =* {*data\_ready, get\_data, send\_data*}
	- <sup>u</sup> *DataStore: ASt =* {*send\_data*}
- July  $\overline{5}$ ,  $\overline{2001}$  and  $\overline{2001}$  and  $\overline{2001}$  and  $\overline{2001}$  and  $\overline{48}$ ■ The entire alphabet of the composite process  $\mathbf{I}_{\mathbf{S}_{\alpha}}$  denoted by  $\mathbf{\Sigma}_{\alpha}$

- The entire data acquisition system would be indicated by the *alphabetized parallel*  composition of the three processes:
	- *DAS = DataSample ASa*7*ADA DataAq ADA*7*ASt DataStore*
- Two processes running in alphabetized parallel with each other must agree (synchronize) on events which are common to their alphabets.

**Traces** 

- The *traces* of a process is the set of all possible sequences of events in which it can engage.
- ◆ The traces of *Data\_Store* are simple:
	- $\left\{ \langle \langle \rangle, \langle \rangle \rangle \right\}$   $\left\{ \langle \rangle, \langle \rangle \rangle \right\}$   $\left\{ \langle \rangle, \langle \rangle \rangle \right\}$

 $\leftrightarrow$  is the empty trace.

**Traces** 

*DataAq* can have engaged in *no* events, or any combination of the events *data\_ready, get\_data,* and *send\_data* in the proper order:

Traces of *DataAq: traces(DataAq) =* {*<>*, *<data\_ready>*, *<data\_ready, get\_data>*, *<data\_ready*, *get\_data*, *send\_data><sup>n</sup>* , *<data\_ready*, *get\_data, send\_data><sup>n</sup>^ <data\_ready>*, *<data\_ready, get\_data, send\_data><sup>n</sup> ^ <data\_ready*, *get\_data>*, 0 ≤ *n* ≤ ∞}

- Traces specify formally what a process can do - if it does anything at all.
- This is a *safety* property: the trace specification should not allow any unacceptable operations (e.g., we would not want to allow two stores without an intervening new sample; thus *<...send\_data, send\_data...>* is ruled out.

- Traces do not force a process do anything.
- $\blacksquare$  We force action by limiting what a process can refuse to do. This is a *liveness* property.

- *refusal set*: a set of events which a process can refuse to engage in regardless of how long they are offered.
- E.g., the refusal set of *DataAq* after it has engaged in *data\_ready* is {*data\_ready, send\_data*}*.*

#### Refusals can be shown nicely on the transition diagram of *DataAq*:

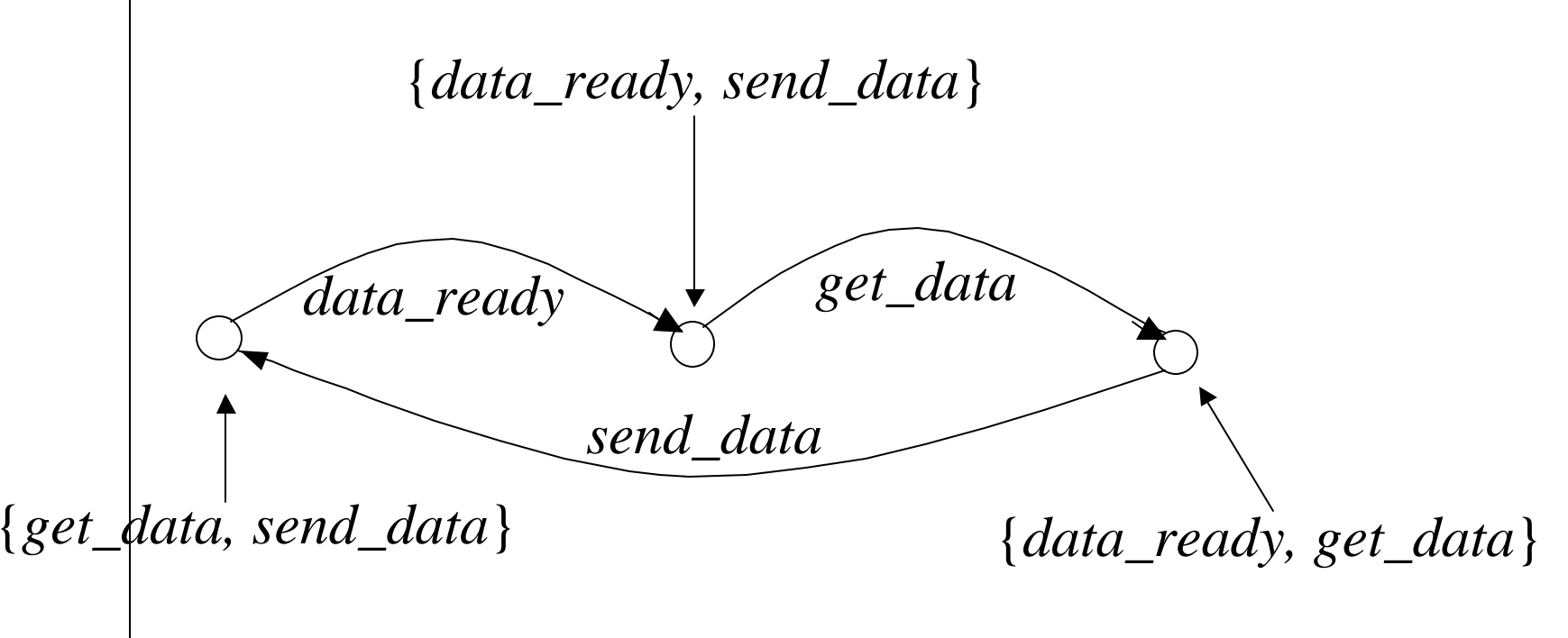

July 5, 2001 Copyright G. S. Stiles 2001 56

- $\blacksquare$  A *failure* is a pair  $(s, X)$ , where *s* is a trace and *X* is the set of events which are refused after that trace.
- $\blacksquare$  We force a process to do the right things by specifying the acceptable failures - thus limiting the failures it can exhibit.

#### Failures

E.g., *DataAq* cannot fail to accept a new *data\_ready* event after a complete cycle; its failures cannot contain (<*data\_ready, get\_data, send\_data><sup>n</sup>* , {*data\_ready*}).

- *traces*:
	- specify what can be done
- n *failures*:

specify allowed failures

- Together, these guarantee that the appropriate things *will* be done.
- We have only to prevent deadlock and livelock...

Deadlock freedom:

A system is deadlock free if, after any possible trace, it cannot refuse the entire alphabet  $\Sigma$  :

∀*s .* (*s*, Σ ) ∉ *failures*(*DAS*)

Livelock (divergence) freedom:

• *divergences* of a process:

the set of traces after which the process can enter an unending series of internal actions.

 $\triangle$  A system is divergence free if there are no traces after which it can diverge:

*divergences*(*DAS*) *=* {}

- A complete specification:
	- $\triangle$  Acceptable traces
	- $\triangle$  Acceptable failures
	- Deadlock freedom
	- Divergence freedom
- **n** These properties can be checked by rigorous CASE tools – from FSE Ltd.

#### Refinement

- $\triangle$  A specification is often a process that exhibits all acceptable implementations which may be overkill, but easy to state.
- ◆ Implementation *Q refines* specification *P*  $(P \sqsubseteq Q)$  if:
	- *Q* satisfies the properties of *P*:
		- the traces of *Q* are included in the traces of *P*;
- July 5, 2001 **failures @** *P*. Failures 19 **Compare 1** 63 • the failures of *Q* are included in the

Refinement of a design problem:

- $\bullet$  Initial specification:
	- very general (often highly parallel)
	- correctness easy to verify.
- $\bullet$  CASE tools:

verify that a particular implementation (whose correctness may not be obvious) properly refines the original specification.

Algebraic manipulations

- $\bullet$  Objects and operations within CSP form a rigorous algebra.
- Algebraic manipulations:
	- $\bullet$  demonstrate the equivalence of processes
	- $\triangle$  transform processes into ones that may be implemented more efficiently.

Algebraic manipulations: simple laws

 $\triangle$  Alphabetized parallel composition obeys commutative laws

$$
P_{A^{||}B} Q = Q_{B^{||}A} P
$$

- $\bullet$  and associative laws
- $(P_A||_B Q)$ <sup>*B* $||_C R = P_A||_B (Q_B||_C R)$ </sup>  $\bullet$  and many, many more...

Algebraic manipulations: step laws *Step* laws:

> convert parallel implementations into equivalent sequential (singlethread) implementations:

Step law example: Assume  $P = ?x:A \rightarrow P'$  and  $Q = y:B \rightarrow Q'$  $P_A$ <sup>I</sup>B  $Q = ?x$ : $(A \cup B) \rightarrow P'_{A}$ <sup>I</sup>B<sup></sup> $Q'$ e *x* ∈ (*A* ∩ *B*) u  $P'$ <sub>*A*</sub> $||$ *B*  $Q$ e *x* ∈ *A* u  $P_{A}$ II<sub>B</sub> Q' Repeated application results in a sequence of events.

July 5, 2001 Copyright G. S. Stiles 2001 68

#### **Sequentialization**

◆ The parallel composition of the *DataAq* and *DataStore* can be sequentialized - which may be more efficient on a single processor:

*DataAq ADA*7*ASt DataStore = DaDst = data\_ready* → *get\_data* → *send\_data* → *DaDst*

July 5, 2001 Copyright G. S. Stiles 2001 69  $\bullet$  The CASE tools will verify that the sequential version refines the concurrent version.

### CSP Tools

ProBE

Process Behaviour Explorer

- $\triangle$  Allows manual stepping through a CSP description
- Shows events acceptable at each state
- $\triangle$  Records traces
- Allows manual check against specifications

# CSP Tools

FDR (a model checker) Failures-Divergences-Refinement Mathematically tests for:

- Refinement of one process against another
	- –Traces
	- –Failures
	- –Divergences
- Deadlock freedom
- $J_{\text{uly 5, 2001}}$  Divergence freedom  $_{\text{Copyright G. S. Stiles 2001}}$   $_{\text{71}}$

# CSP Compatibility

- "My work group uses the (Yourdon, Booch, UML, PowerBuilder, Delphi… software development system); can I still use CSP?"
- $\blacksquare$  Certainly CSP can be used wherever you design with processes that interact only via CSP-style explicit events.
# CSP Compatibility

"CSP seems to be based on message passing; Can I use it with locks, critical sections, semaphores, mutexes and/or monitors???"

Absolutely! As long as your processes interact only via explicit locks, mutexes, etc., CSP can describe them – and prove them.

Modeling of shared-memory primitives Mutex:

> claim mutex1; modify shared variable; release mutex1;

A CSP mutex process:

#### Mutex1 =  $claim \rightarrow release \rightarrow Mutes1$

The process will not allow a second claim until a prior claim has been followed by a release.

Weaknesses:

- $\bullet$  Compiler does not require use of mutex to access shared variables.
- $\triangle$  A process may neglect to release the mutex, thus holding up further (proper) accesses.

A more robust version that allows only the process making the claim to complete the release:

**RMutex =** 

**claim?ProcID® release!ProcID ® Rmutex**

Use of the robust mutex:

**Proc 29: claim!29; modify shared variable; release?29;**

The way it should be done: the shared variable is modifiable only by a single process (which allows a read as well):

**Robust(x) =** 

**ModifyX!y ® Robust(x + y)**

**readX?x ® Robust(x)**

### **Semaphores**

```
Definitions
```
(〈**x**;〉: operation x is atomic)

Claim semaphore s: **P(s): áawait (s > 0) s = s – 1;ñ**

Release semaphore s:

 $V(s)$ :  $\hat{a}$ **s** = **s** + 1;**ñ** 

#### Semaphores

- A semaphore process (initialized to  $s = 1$ ):
- **SemA = SemA1(1) SemA1(s) =**   $(\text{pA} \& \text{SemA1}(s-1)) \& \text{s} > 0 \& \text{STOP}$

**(vA ® SemA1(s + 1)**

# Summary 1

Thirty+ years of experience shows that

- $\triangle$  Complex applications are generally far easier to design as systems of
	- $\triangle$  many (2 2000) small, simple processes
	- that interact only via explicit events.
- Careless use of shared memory can lead to designs that
	- $\bullet$  are extremely difficult to implement
	- $\bullet$  are not verifiable
	- $\triangle$  are wrong!

# Summary 2

#### CSP + Tools:

- $\triangle$  Clean, simple specification of concurrent systems
- $\triangle$  Rigorous verification against specifications
- Proof of deadlock and livelock freedom
- $\bullet$  Verifiable conversion between concurrent and single-threaded implementations
- Works with any process-oriented development system.

# CSP Applications

- Real-time & embedded systems
- Communications management
- Communications security protocols
- Digital design from gate-level through FPGAs to multiple systems on a chip
- **n** Parallel numerical applications
- Algorithm development

### Example: Ring Network Router

#### Don Rice, Bin Cai, Pichitpong Soontornpipit ECE 6750 Class Project http://www.engineering.usu.edu/ece/ Utah State University

# Ring Network Description

- **Three nodes connected in a ring topology**
- Two inputs and two outputs per node
- One transmit/receive pair between nodes
- Input must be acknowledged by destination before additional input is accepted
- Error-free network: packets are not lost, damaged, or duplicated

# Three Two-Input Node Ring

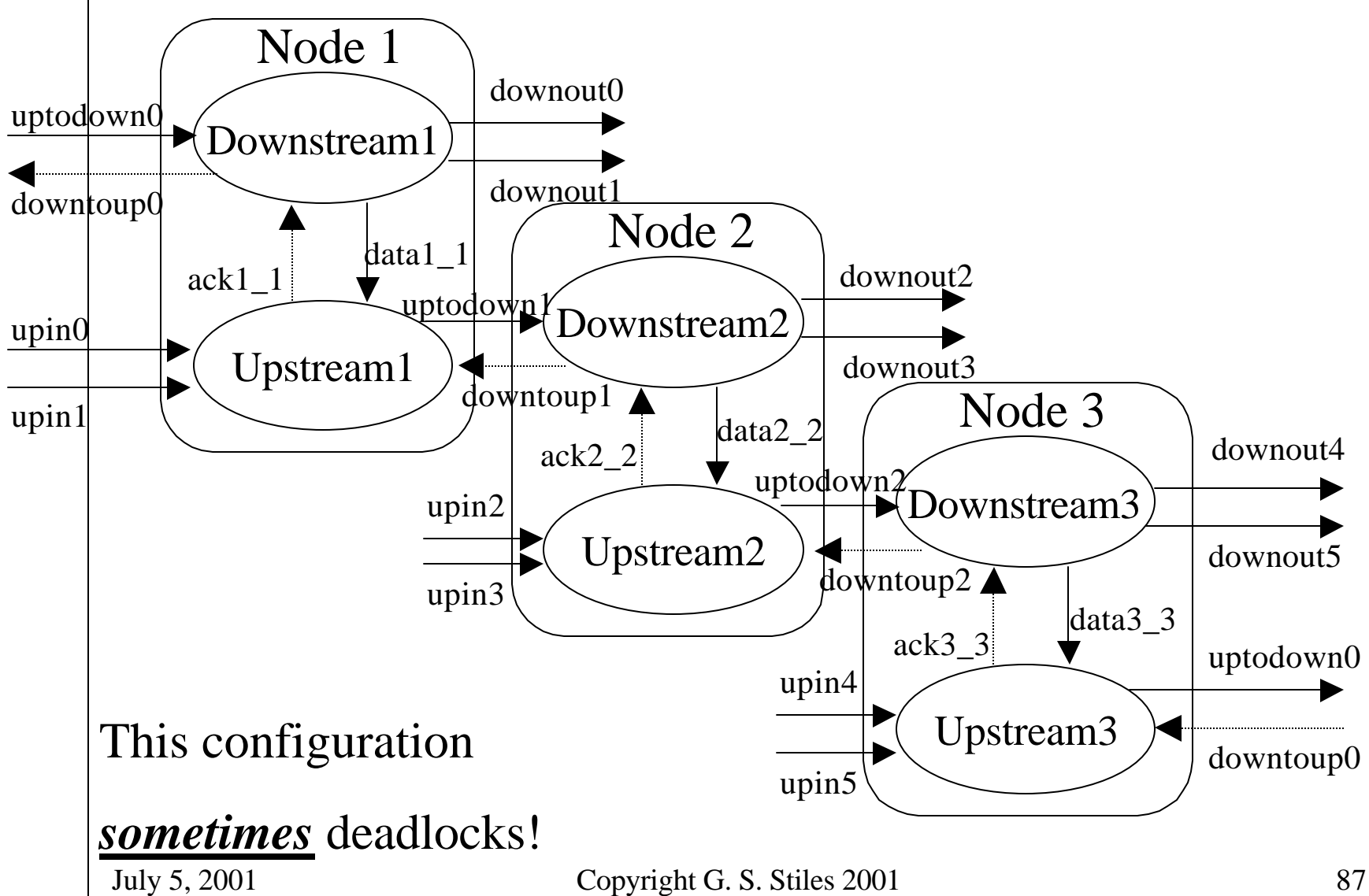

### Design Procedure

- **Began with two-node topologies in CSP**
- Used ProBE and FDR to explore designs
	- $\bullet$  Identified deadlock scenarios
	- $\triangle$  Verified deadlock-free design
- Implemented application with Java CTJ ■ Ported to JCSP applet

### Two-Input/Two-Output Node

- $\blacksquare$  Inputs upin0, upin1 accept data value and destination ID [0,5]
- Outputs downout0, downout1 produce data value, source ID [0,5]

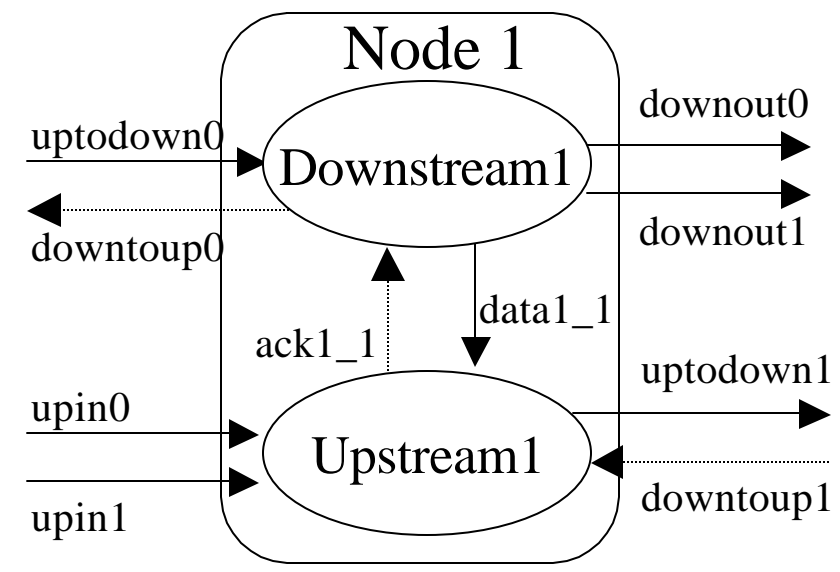

■ Data flows on solid lines (e.g., uptodown bus,) acknowledgments flow on dashed lines (e.g., downtoup bus)

#### Input Handler: "Upstream" upin0 downtoup1  $ack1$   $delal_1$ uptodown1 UpHandler11 Mux1 upin1 UpCntrl1 (from output handler) (to next node) UpHandler10

# Sample Code from "UpHandler"

#### Java processes developed from CSP are typically very simple.

public void run()

{ intArray packet  $=$  null;  $\frac{1}{2}$  packet from test source class ChanIO UpH = new ChanIO("UpHandler"+Identity);  $//$  IO wrapper int ack  $= 0$ ; // acknowledgment from destination boolean Running  $=$  true; //allow for external control someday

// Repeatedly read data and pass it on: while(Running)

{

packet =  $UpH$ .Read(input, "d.d"); // Read destination, data from test source UpH.Write(output, packet, " d.d" ); // Write destination, data to Mux

 $ack = UpH. Read(ackin, "ack" );$  // Wait for ack from UpCntrl

} // End while.

} // End run

#### Read() and Write() methods were wrappers for CTJ try/catch clauses; wrappers were converted to JCSP with little impact on router functions.

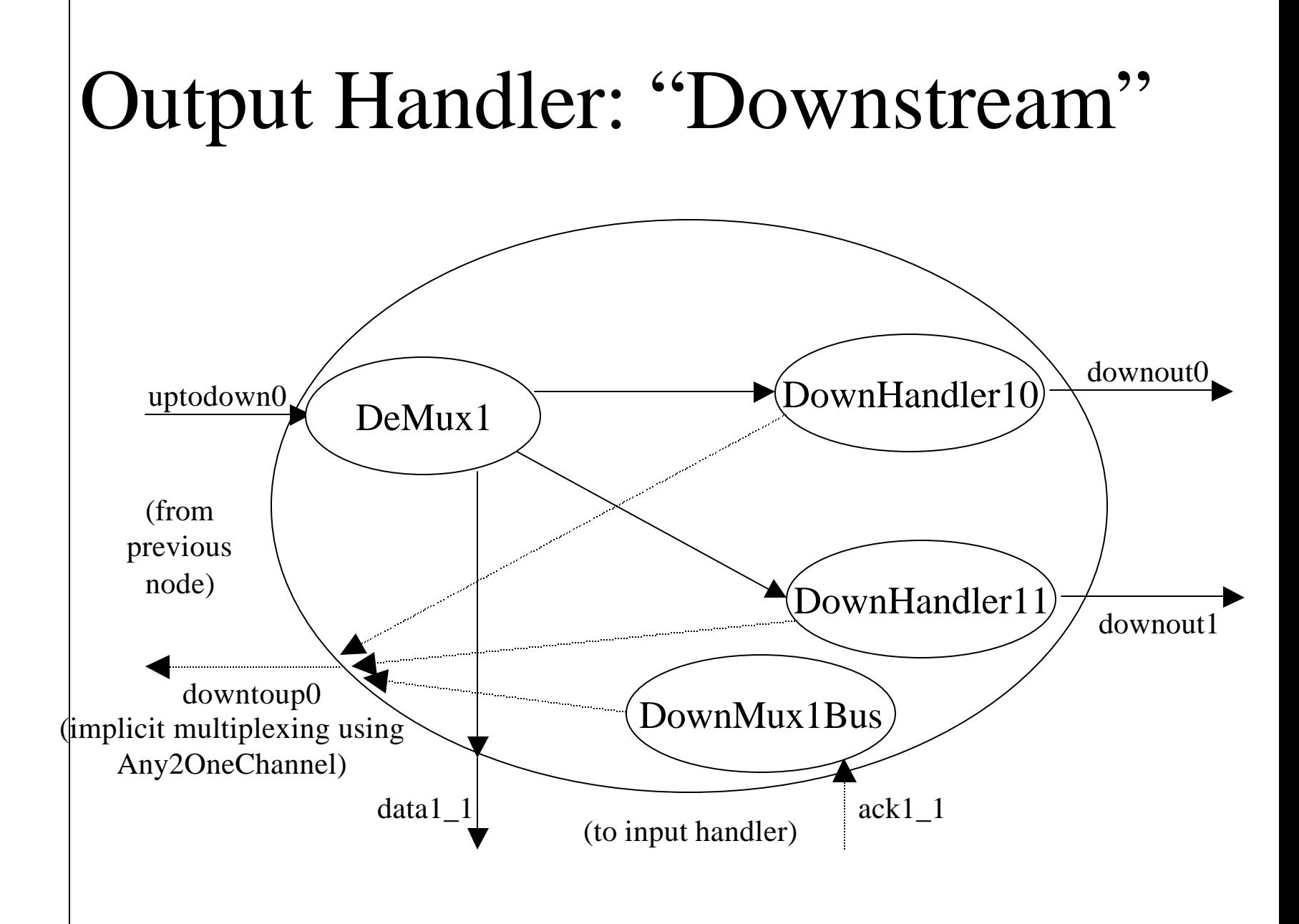

### Deadlock Prevention

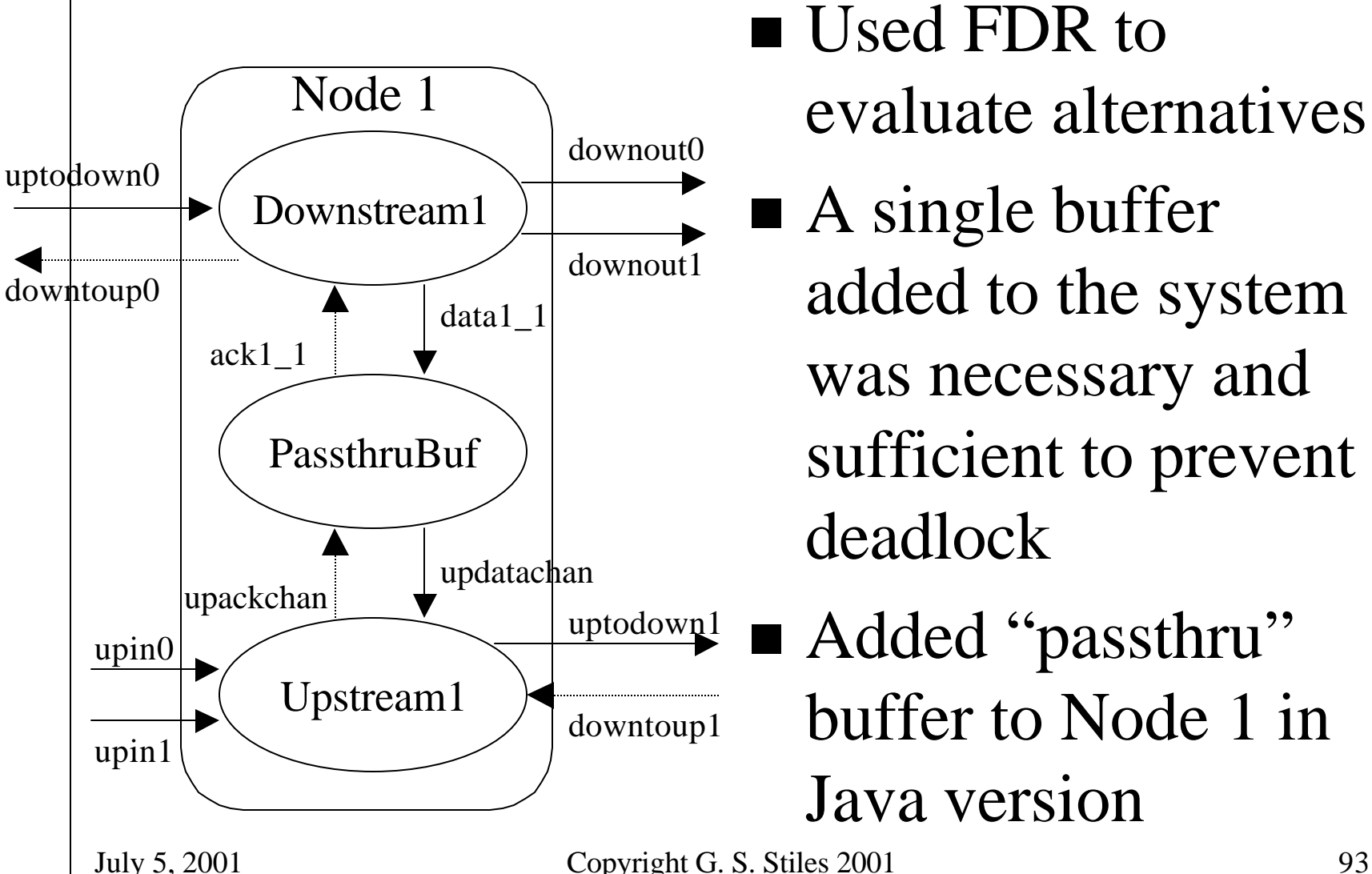

evaluate alternatives  $\blacksquare$  A single buffer added to the system was necessary and sufficient to prevent deadlock

■ Added "passthru" buffer to Node 1 in Java version

### Conclusions

- **n** Design in CSP with FDR testing and verification provides confidence not possible with Java trial-and-error testing
- Model optimization was critical to operate FDR in student lab environment
- Conversion from CSP to Java CTJ or JCSP is largely cut-and-paste exercise once basic examples are provided…
	- (designers had little prior Java experience)

### Related USU Projects

- Creation of Java code directly from CSP E.g., the simple router
- Automatic conversion of CSP from parallel to sequential
- Compilation of Java to VHDL/FPGA
- Analysis of autonomous vehicle software
- Analysis of internet protocols

### Courses:

#### $\blacksquare$  ECE 5740

- Concurrent Programming (under Win32)
- $\triangle$  Fall
- **ECE 6750** 
	- Concurrent Systems Engineering I (CSP I; Java)
	- $\triangleleft$  Spring
- **ECE 7710** 
	- Concurrent Systems Engineering II (CSP II; Java, C)
	- $\triangleleft$  Add real-time specifications
	- $\bullet$  Alternate Falls